# **understandAPI**

This is the python interface to Understand databases.

It provides class-orientated access to Understand databases. Most of the class objects are only valid when returned from a function.

```
The following classes and methods are in this module:
Classes:
 .Arch
 .Db
 .Ent
 .Kind
 understand. Lexeme
 understand. Lexer
 understand. LexerIter
 .Metric
 .Ref
 understand. UnderstandError
   understand.Visio
Methods:
 .checksum(text [, len])
 understand. license(path)
 .open(dbname)
 .version()
Examples
The following examples are meant to be complete, yet simplistic
```
scripts that demonstrate one or more features each. For the sake of brevity, most try, except statements statements are ommitted.

```
Sorted List of All Entities
---------------------------
```
import understand

```
# Open Database
open}("test.udb") ent.name()):
 print ent.name()," [', ent.kindname(),"]", sep=", end="\n", end="\n"List of Files
-------------
import understand
```

```
open}("test.udb")
```

```
for file in db.ents("File"):
    # print directory name
   print (file.longname())
```

```
Lookup an Entity (Case Insensitive)
-----------------------------------
```
import understand import re

```
open}("test.udb")# Create a regular expression that is case insensitive
searchstr = re.compile("test*.cpp",re.I)
for file in db.lookup(searchstr,"File"):
    print (file)
Global Variable Usage
---------------------
import understand
open("test.udb")
for ent in db.ents("Global Object ~Static"):
    print (ent,":",sep="")
    for ref in ent.refs():
    print (ref.kindname(),ref.ent(),ref.file(),"(",ref.line(),",",ref.column(),")")
  print ("n", end="")List of Functions with Parameters
---------------------------------
import understand
def sortKeyFunc(ent):
    return str.lower(ent.longname())
open}("test.udb")ents = db.ents("function,method,procedure")
for func in sorted(ents,key = sortKeyFunc):
  print (func.longname()," (",sep="",end="")
    first = True
    for param in func.ents("Define","Parameter"):
        if not first:
      print (", ",end="")
    print (param.type(),param,end="")
        first = False
    print (")")
List of Functions with Associated Comments
    ------------------------------------------
import understand
open}("test.udb")for func in db.ents("function ~unresolved ~unknown"):
    comments = func.comments("after")
    if comments:
    print (func.longname(),":\n ",comments,"\n",sep="")
List of Ada Packages
--------------------
import understand
open}("test.udb")
```

```
print ("Standard Packages:")
for package in db.ents("Package"):
    if package.library() == "Standard":
        print ("  ",package.longname())
print ("\nUser Packages:")
for package in db.ents("Package"):
    if package.library() != "Standard":
        print("  ",package.longname())
All Project Metrics
-------------------
import understand
open("test.udb")
metrics = db.metric(db.metrics())for k,v in sorted(metrics.items()):
  print (k, "=" v)Cyclomatic Complexity of Functions
----------------------------------
import understand
open}("test.udb")for func in db.ents("function,method,procedure"):
    metric = func.metric(("Cyclomatic",))
    if metric["Cyclomatic"] is not None:
        print (func," = ",metric["Cyclomatic"],sep="")
"Called By" Graphs of Functions
-------------------------------
import understand
open}("test.udb")for func in db.ents("function,method,procedure"):
  file = "callby " + func.name()</u> + " .png"</u>
    print (func.longname(),"->",file)
    func.draw("Called By",file)
Info Browser View of Functions
------------------------------
import understand
open("test.udb")
for func in db.ents("function,method,procedure"):
    for line in func.ib():
        print(line,end="")
Lexical Stream
```

```
import understand
```
--------------

```
open}("test.udb")file = db.load(\text{"test.cpp")}[0]for lexeme in file.lexer():
   print (lexeme.text(),end="")
   if lexeme.ent():
```

```
    print ("@",end="")
```
# **Classes**

builtins.Exception(builtins.BaseException)

[understand.UnderstandError](https://www.google.com/url?q=http://understand.html%23UnderstandError&source=gmail-html&ust=1635602967206000&usg=AFQjCNG-dXJXVg3kNnVG8iTTGDtHeY_0cg)

builtins.object

[understand.Arch](https://www.google.com/url?q=http://understand.html%23Arch&source=gmail-html&ust=1635602967206000&usg=AFQjCNGesHJwaLd2S21jKIcZ11AqIyI5VA) [understand.Atn](https://www.google.com/url?q=http://understand.html%23Atn&source=gmail-html&ust=1635602967206000&usg=AFQjCNF7XYXrarYlO6mOy0RIqprB99zAqw) [understand.CFGraph](https://www.google.com/url?q=http://understand.html%23CFGraph&source=gmail-html&ust=1635602967206000&usg=AFQjCNF-zozCX7lGdQ6A2jC7lANGSJmQDA) [understand.CFNode](https://www.google.com/url?q=http://understand.html%23CFNode&source=gmail-html&ust=1635602967206000&usg=AFQjCNFXPYRliz0E9Sa0TA07sAdr22-E5w) [understand.Check](https://www.google.com/url?q=http://understand.html%23Check&source=gmail-html&ust=1635602967206000&usg=AFQjCNFfw0wnNY3jR4sj68Ribp9X-YoeqA) [understand.Db](https://www.google.com/url?q=http://understand.html%23Db&source=gmail-html&ust=1635602967206000&usg=AFQjCNE-5RshNTQPpmcrNxdjrujPCwZsUw) [understand.Ent](https://www.google.com/url?q=http://understand.html%23Ent&source=gmail-html&ust=1635602967206000&usg=AFQjCNE9FPYU6TJARqtYy4pPzioJ6S7EYg) [understand.Kind](https://www.google.com/url?q=http://understand.html%23Kind&source=gmail-html&ust=1635602967206000&usg=AFQjCNGrG_eXDeUkQuB-SfJHMOfadGJYQg) [understand.Lexeme](https://www.google.com/url?q=http://understand.html%23Lexeme&source=gmail-html&ust=1635602967206000&usg=AFQjCNFWZ2i3sIj2AI5RJMUdpFcGmfz19A) [understand.Lexer](https://www.google.com/url?q=http://understand.html%23Lexer&source=gmail-html&ust=1635602967206000&usg=AFQjCNEL2UvYlzEbDr8e_NfbENZpEZyEGg) [understand.LexerIter](https://www.google.com/url?q=http://understand.html%23LexerIter&source=gmail-html&ust=1635602967206000&usg=AFQjCNF1O8UrarKCveZUM9L7jG1F9rT_hg) [understand.Metric](https://www.google.com/url?q=http://understand.html%23Metric&source=gmail-html&ust=1635602967206000&usg=AFQjCNFCAh58nl-WgAVFWd_P3jPJkBkqaA) [understand.Option](https://www.google.com/url?q=http://understand.html%23Option&source=gmail-html&ust=1635602967206000&usg=AFQjCNEIIgewIt3BcBm3tZY6BRe_HDuNnA) [understand.Ref](https://www.google.com/url?q=http://understand.html%23Ref&source=gmail-html&ust=1635602967206000&usg=AFQjCNGD664k_UEvNE_MAgqUhRXfz9A5XA) [understand.Violation](https://www.google.com/url?q=http://understand.html%23Violation&source=gmail-html&ust=1635602967206000&usg=AFQjCNHeCjnX9MKPNXCN0dLNMiD-jMZBTg)

# <span id="page-3-0"></span>class **Arch**(builtins.object)

This class represents an understand Architecture. Available methods are:

```
Arch.children
Arch.contains(entity [, recursive])
Arch.depends(recursive=true, group=false)
Arch.dependsby(recursive=true,group=false)
Arch.draw(graph,filename [,options [,variant]])
Arch. ents ([recursive])
Arch.longname()
Arch.name()
Arch.parentArch. repr () --longname
understand.Arch. str}} () --name
```
Methods defined here:

```
__repr__(self, /)
     Return repr(self).
```
<span id="page-3-2"></span>**str** (self, /) Return str(self).

```
children(...)
```
arch.[children](#page-3-3)() -> list of understand.[Arch](#page-3-0)

Return the children of the architecture.

#### <span id="page-4-0"></span>**contains**(...)

arch.[contains](#page-4-0)(entity [, recursive]) -> bool

Return true if the entity is contained in the architecture

The parameter entity should be an instance of understand.  $Ent$ .

The optional parameter recursive specifies if the search is recursive. If true, all nested architectures will be considered as well. It is false by default.

## <span id="page-4-1"></span>**depends**(...)

```
depends(recursive,group) ->
Ref
```
Return the dependencies of the architecture.

The optional parameter recursive is true by default. When false, child architecture dependencies are not included.

The optional parameter group is false by default. When true, the keys in the dictionary will be grouped into as few keys as possible.

For example, given the architecture structure: All Bob Lots of entities Sue Current Lots of entities Old Lots of entities

calling sue.[depends](#page-4-1)(recursive=false) would return an empty dictionary since sue's children (current and old) are not considered. Calling bob.[depends\(](#page-4-1)group=true) would result in a single key in the dictionary (Sue), as opposed to two keys (Sue/Current and Sue/Old) since all the entities were grouped together.

#### <span id="page-4-2"></span>**dependsby**(...)

```
dependsby(recursive,group) ->
Ref
```
Return the architectures depended on by the architecture.

The optional parameter recursive is true by default. When false, child architecture dependencies are not included.

The optional parameter group is false by default. When true, the keys in the dictionary will be grouped into as few keys as possible.

For more information, see the help for understand[.Arch](#page-3-0)[.depends\(](#page-4-1))

<span id="page-4-3"></span>**draw**(...)

arch.[draw](#page-4-3)(graph, filename [,options [,variant]]) -> None

Generate a graphics file for the architecture. This command is not supported when running scripts through the command line tool und

10/29/21, 8:09 AM https://mail-attachment.googleusercontent.com/attachment/u/0/?ui=2&ik=b097e82782&attid=0.1&permmsgid=msg-f:1712980449742553668… The parameter graph(string) should be the name of the graph to generate. Available graphs vary by language and architecture, but the name will be the same as the name in the Understand GUI. Some examples are: "Cluster Call" "Graph Architecture" "Internal Dependencies" The parameter filename(string) should be the name of the file. The filename must end with a supported extension (jpg, png, svg, vdx). Some graphs support dot file format. Exporting a .dot file will also export a svg image file. The parameter options (string) is used to specify paramters used to generate the graphics. The format of the options string is "name=value". Multiple options are seperated with a semicolon. spaces are allowed and are significant between mutli-word field names, whereas, case is not significant. The valid names and values are the same as appear in that graphs right click menu and vary by view. They may be abbreviated to any unique prefix of their full names. The parameter variant(string) is used to select from the available variants for the graph. If a variant is not specified, then a default variant will be used. If an error occurs, and [UnderstandError](#page-26-0) will be thrown. Some possible errors are: NoFont - no suitable font can be found NoImage - no image is defined or is empty NoVisioSupport - no Visio .vsd files can be generated on non-windows TooBig - jpg does not support a dimension greater than 64k UnableCreateFile - file cannot be opened/created UnsupportedFile - only .jpg, .png, or .svg files are supported Additional error messages are also possible when generating a Visio file. **ents**(...) arch.[ents](#page-5-0)([recursive]) -> list of understand.[Ent](#page-12-0) Return the entities within the architecture. The optional parameter recursive determines if nested architectures are considered. It is false by default. **longname**(...) arch. [longname](#page-5-1)() -> string Return the long name of the architecture. **name**(...) arch.[name](#page-5-2)() -> string Return the short name of the architecture.

## <span id="page-5-3"></span><span id="page-5-2"></span><span id="page-5-1"></span><span id="page-5-0"></span>**parent**(...)

arch.[parent\(](#page-5-3)) -> understand[.Arch](#page-3-0)

<span id="page-5-4"></span>Return the parent of the [Arch](#page-3-0) or None if it is a root.

```
    This class represents an understand annotation. Annotations can be obtained
for a database (db.annotations()) or for an entity (ent.annotations())
Available Methods are: 
 .Atn.author()
   understand.Atn.ent()
 .Atn.date()
 .Atn.text()
```
Methods defined here:

```
author(...)
```
atn.[author\(](#page-6-0)) -> string

Return the author who created the annotation.

#### <span id="page-6-2"></span>**date**(...)

atn. [date](#page-6-2)() -> string

Return the date the annotation was last modified as a string of the form YYYY-MM-DDTHH:MM:SS such as 2000-01-01T19:20:30.

## <span id="page-6-1"></span>**ent**(...)

atn.[ent\(](#page-6-1)) -> understand.[Ent](#page-12-0)

Return the entity this annotation belongs to. This may be None if the annotation is an orphan.

## <span id="page-6-4"></span>**line**(...)

atn. $\frac{\text{line}}{\text{}}()$  $\frac{\text{line}}{\text{}}()$  $\frac{\text{line}}{\text{}}()$  -> int

Return the line number (in the file) of the annotation or -1 if the annotation is not a line annotation.

#### <span id="page-6-3"></span>**text**(...)

 $atn.\underline{text(}) \rightarrow string$  $atn.\underline{text(}) \rightarrow string$  $atn.\underline{text(}) \rightarrow string$ 

Return the text of the annotation.

## <span id="page-6-5"></span>class **CFGraph**(builtins.object)

A [CFGraph](#page-6-5) is a control flow graph representation containing CFNodes (control flow nodes). The start node and the list of all nodes can be retrieved. The edges out of each node are given with the children function. Some nodes may be unreachable from the start node. Available methods are:

```
understand. CFGraph. nodes()
  understand.CFGraph.start()
```
Methods defined here:

```
nodes(...)
  CFGraph.nodesCFNode
```
Return a list of all nodes in the graph

<span id="page-6-7"></span>**start**(...)

[CFGraph.](#page-6-5)[start](#page-6-7)() -> understand.[CFNode](#page-7-0)

Return the start node of the graph.

# <span id="page-7-0"></span>class **CFNode**(builtins.object)

A node in a control flow graph. Available methods are:

```
CFNode.child label()
CFNode.children()
CFNode.column begin()
CFNode.column_end()
CFNode.end_node()
CFNode.kind()
CFNode.line_begin()
CFNode.line_end()
```
Methods defined here:

**\_\_eq\_\_**(self, value, /) Return self==value.

**\_\_ge\_\_**(self, value, /) Return self>=value.

**\_\_gt\_\_**(self, value, /) Return self>value.

**\_\_le\_\_**(self, value, /) Return self<=value.

**\_\_lt\_\_**(self, value, /) Return self<value.

**\_\_ne\_\_**(self, value, /) Return self!=value.

## <span id="page-7-1"></span>**child\_label**(...)

[CFNode.](#page-7-0)child label(child) -> string

Return the label from this node to the given child [CFNode](#page-7-0) or None if none. Most nodes do not have labelled children. Possible labels are:

```
  "yes": conditionals/loops
  "no": conditionals/loops
  "<0": fortran-arith-if
  "=0": fortran-arith-if
  ">0": fotran-arith-if
  "default": fotran-computed-goto, fotran-io-control
  "end" : fotran-io-control
  "eor" : fotran-io-control
  "err" : fotran-io-control
  "0","1",etc: fotran-computed-goto
```
# <span id="page-7-2"></span>**children**(...)

[CFNode.](#page-7-0)[children](#page-7-2)([flags]) -> list of understand.[CFNode](#page-7-0)

Return the children of this node. If the optional parameter flags is given, it should be a combination of the following control flow node flags

 understand.CFNode\_Normal understand.CFNode\_Deferred If flags are not provided, normal children are returned.

## <span id="page-8-0"></span>**column\_begin**(...)

[CFNode.](#page-7-0)[column\\_begin](#page-8-0)() -> int

Return the beginning column number of the node. Nodes without location information will return None

## <span id="page-8-1"></span>**column\_end**(...)

[CFNode.](#page-7-0)column begin() -> int

Return the ending column number of the node. Nodes without location information will return None. The end column is inclusive

# <span id="page-8-2"></span>**end\_node**(...)

[CFNode.](#page-7-0)[end\\_node](#page-8-2)() -> [CFNode](#page-7-0)

Return the end node for structures such as loops or conditionals that have an end, or None if there is no associated end node.

# <span id="page-8-3"></span>**kind**(...)

cfnode. $\frac{\text{kind}}{\text{s}}$  -> string

Return the kind of the node. Possible kinds are:

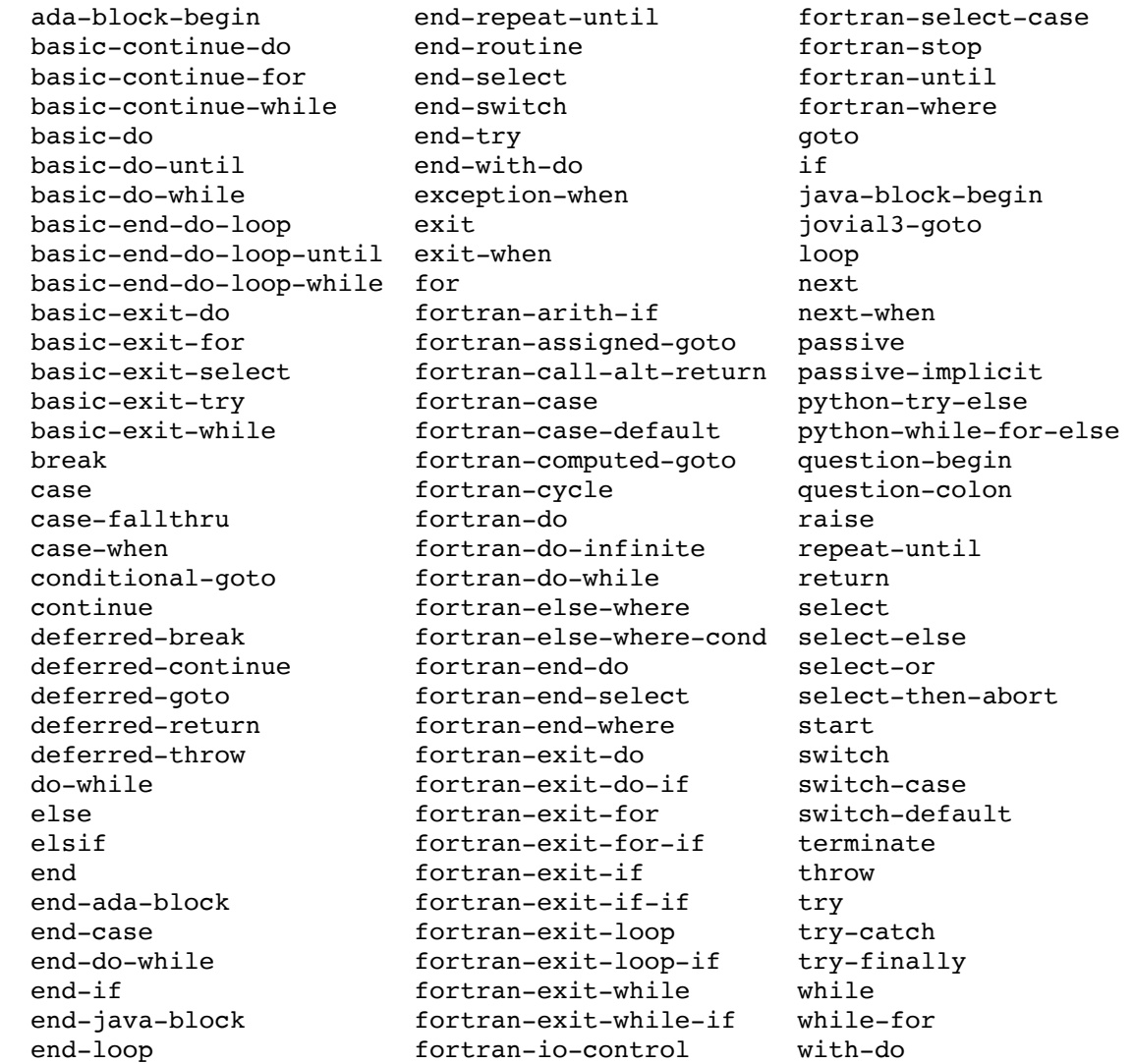

```
line_begin(...)
     CFNode. line begin() -> int
     Return the beginning line number of the node or
     None if there is no associated text range.
line end(...)
     CFNode.line end() -> int
     Return the ending line number of the node or
     None if there is no associated text range.
```
Data and other attributes defined here:

 $_$ **hash**  $_$  = None

```
class Check(builtins.object)
```

```
Available Methods are: 
Checkdb()
Checkfiles()
Checkis_aborted()
Checkviolation(entity,file,line,column,text)
Checkoption()
```
Methods defined here:

```
db(...)
  dbDb
```
Return the database associated with this check.

## <span id="page-9-4"></span>**files**(...)

check. $files() \rightarrow list of understand.Ent$  $files() \rightarrow list of understand.Ent$  $files() \rightarrow list of understand.Ent$ 

Return the list of files associated with this check.

# <span id="page-9-8"></span>**id**(...)

check. $id() \rightarrow string$  $id() \rightarrow string$ 

Return the id of this check.

#### <span id="page-9-5"></span>**is** aborted(...)

check.is aborted() -> bool

Return True if the check has been aborted by the user.

## <span id="page-9-7"></span>**option**(...)

check.[option\(](#page-9-7)) -> understand[.Option](#page-24-2)

Return the [Option](#page-24-2) object associated with this check.

## <span id="page-9-6"></span>**violation**(...)

check.[violation](#page-9-6)(entity,file,line,column,text) -> understand.[Violation](#page-27-0)

Emit a violation of this check.

# <span id="page-10-0"></span>class **Db**(builtins.object)

 This class represents an understand database. With the exception of [Db](#page-10-0).[close](#page-10-1)(), all methods require an open database. A database is opened through the module function understand.[open](#page-28-2)(dbname). Available methods are:

```
understand. Db.add annotation file(path)
.annotations()
understand. Db. archs(ent)
.Db.close()
understand. Db. comparison db()
understand. Db. ent from id(id)
understand. Db. ents([kindstring])
understand. Db. language()
understand. Db. lookup(name [, kindstring])
understand. Db. lookup_arch(longname)
.Db.lookup_uniquename(uniquename)
understand. Db. metric(metriclist)
understand. Db. metrics()
understand. Db. metrics treemap(file, sizemetric, colormetric [enttype [,arch]])
.name()
understand. Db. relative file name()
.DbDb. str () --name
```
Methods defined here:

## <span id="page-10-7"></span>**\_\_str\_\_**(self, /)

Return str(self).

## <span id="page-10-2"></span>**add\_annotation\_file**(...)

db.add annotation file(path [,foreground [,background]]) -> None

Add a new or existing annotation database file to this database. The added file is set as the currently selected annotation database. The foreground and background arguments should take the form #RRGGBB.

#### <span id="page-10-3"></span>**annotations**(...)

 $db **annotations( )**$  $db **annotations( )**$  $db **annotations( )**$  -> list of understand. [Atn](#page-5-4)

Return a list of annotations for the database.

# <span id="page-10-4"></span>**archs**(...)

db.[archs](#page-10-4)(ent) -> list of understand[.Arch](#page-3-0)

Return a list of architectures that contain ent (understand. $Ent$ )

## <span id="page-10-1"></span>**close**(...)

db.[close](#page-10-1)() -> None

Close the database.

This allows a new database to be opened. It will never throw an error and is safe to call even if the database is already closed. After the database is closed, accessing objects associated with the database (ents, refs, ...) can cause Python to crash.

#### <span id="page-10-5"></span>**comparison\_db**(...)

 $db.\overline{comparison db}()$  -> understand. Db

Return the comparison database associated with this database.

<span id="page-10-6"></span>ent from  $id(...)$ 

db.ent from id(id) -> understand[.Ent](#page-12-0)

Return the ent associated with the id.

The id is obtained using [ent.id.](https://www.google.com/url?q=http://ent.id&source=gmail-html&ust=1635602967208000&usg=AFQjCNHNpO1NhrdTM-XaiKqxRFTaGDY5Hg) This should only be called for identifiers that have been obtained while the database has remained open. When a database is reopened, the identifier is not guaranteed to remain consistent and refer to the same entity.

## <span id="page-11-0"></span>**ents**(...)

db.[ents\(](#page-11-0)[kindstring]) -> list of understand.[Ent](#page-12-0)

Return a list entities in the database.

If the optional parameter kindstring(string) is not passed, then all the entities in the database are returned. Otherwise, kindstring should be a language-specific entity filter string. The database must be open or a [UnderstandError](#page-26-0) will be thrown.

#### <span id="page-11-1"></span>**language**(...)

db. [language\(](#page-11-1)) -> tuple of strings

Return a tuple with project languages

This method returns a tuple containing all the language names enabled in the project. Possible language names are: "Ada", "C++", "C#", "Fortran", "Java", "Jovial", "Pascal", "Plm", "Python", "VHDL", or "Web". C is included with "C++" This will throw a [UnderstandError](#page-26-0) if the database has been closed.

#### <span id="page-11-2"></span>**lookup**(...)

db.[lookup](#page-11-2)(name [,kindstring]) -> list of understand.[Ent](#page-12-0)

Return a list of entities that match the specified name.

The parameter name should be a regular expression, either compiled or as a string. By default, regular expressions are case sensitive. For case insensitive search, compile the regular expression like this: import re db.[lookup\(](#page-11-2)re.compile("searchstring",re.I)) The re.I flag is for case insensitivity. Otherwise, the lookup command can be run simply db.[lookup\(](#page-11-2)"searchstring") The optional paramter kindstring is a language-specific entity filter string. So, for example, db.[lookup\(](#page-11-2)".Test.","File") would return a list of file entities containing "Test" (case sensitive) in their names.

#### <span id="page-11-3"></span>**lookup\_arch**(...)

db. lookup arch(longname) -> understand.[Arch](#page-3-0)

Return the architecture with the given longname, or None if not found.

#### <span id="page-11-4"></span>**lookup\_uniquename**(...)

db. [lookup\\_uniquename](#page-11-4)(uniquename) -> ent

Return the entity identified by uniquename.

Uniquename is the name returned by ent.uniquename and repr(ent). This will return None if no entity is found.

<span id="page-11-5"></span>**metric**(...)

db.[metric](#page-11-5)(metriclist) -> dict key=string value=metricvalue

Return the metric value for each item in metriclist

[Metric](#page-24-1) list must be a tuple or list containing the names of metrics as strings. If the metric is not available, it's value will be None.

#### <span id="page-12-1"></span>**metrics**(...)

db.[metrics\(](#page-12-1)) -> list of strings

Return a list of project metric names.

#### <span id="page-12-2"></span>**metrics\_treemap**(...)

db.metrics treemap(file, sizemetric, colormetric [,enttype [,arch]]) -> None

Export a metrics treemap to the given file (must be jpg or png). The parameters sizemetric and colormetric should be the API names of the metrics. The optional parameter arch is the group-by arch. If none is given, the graph will be flat. The optional parameter enttype is the type of entities to use in the treemap. It must be a string either "file" "class" or "function". If none is given, file is assumed.

## <span id="page-12-3"></span>**name**(...)

 $db \cdot \text{name}( ) \rightarrow$  string

Return the filename of the database.

This will throw a [UnderstandError](#page-26-0) if the database has been closed.

## <span id="page-12-4"></span>**relative\_file\_name**(...)

db.relative file name(absolute path) -> string

Return the relative file name like ent.relname() but for an arbitrary path.

#### <span id="page-12-5"></span>**root\_archs**(...)

db.root archs() -> list of understand.[Arch](#page-3-0)

Return the root architectures for the database.

#### <span id="page-12-0"></span>class **Ent**(builtins.object)

This class represents an understand entity(files, functions, variables, etc). Available methods are: understand[.Ent.](#page-12-0)[annotate\(](#page-13-0)text [, offset]) understand[.Ent.](#page-12-0)[annotations](#page-14-0)() understand[.Ent.](#page-12-0)[comments\(](#page-14-1)[style [,raw [,refkindstring]]]) understand[.Ent.](#page-12-0)[contents\(](#page-14-2)) understand[.Ent.](#page-12-0)control flow graph() understand[.Ent.](#page-12-0)[depends\(](#page-14-4)) understand[.Ent.](#page-12-0)[dependsby\(](#page-15-0)) understand[.Ent.](#page-12-0)[draw](#page-15-1)(graph,filename [,options [,variant]]) understand[.Ent.](#page-12-0)[ents](#page-15-2)(refkindstring [,entkindstring]) understand[.Ent.](#page-12-0) eq\_() --by id understand[.Ent.](#page-12-0)[filerefs\(](#page-16-0)[refkindstring [,entkindstring [,unique]]]) understand[.Ent.](#page-12-0) ge () --by id

```
.Ent. gt () --by id
 .Ent. hash () --id
 .Ent.ib([options])
   understand.Ent.id()
   understand.Ent.kind()
 .Ent.kindname()
 .Ent.language()
 .Ent. le () --by id
 .Ent.lexer([lookup ents [,tabstop [,show
inactive [,expand_macros]]]])
 .Ent.library()
 .Ent.longname()
 .Ent. lt () --by id
 .Ent.metric(metriclist)
 .Ent.metrics()
 .Ent.name()
 .Ent. ne () --by id
 .Ent.parameters(shownames = True)
 .Ent.parent()
 .Ent.parsetime()
 .Ent.ref([refkindstring [,entkindstring]])
 .Ent.refs([refkindstring [,entkindstring [,unique]]])
 .Ent.relname()
 .Ent. repr_() --uniquename
 .Ent.simplename()
 .Ent. str () --name
 .Ent.type()
 .Ent.uniquename()
 .Ent.value()
```
Methods defined here:

<span id="page-13-1"></span>**\_\_eq\_\_**(self, value, /) Return self==value.

<span id="page-13-2"></span>**\_\_ge\_\_**(self, value, /) Return self>=value.

<span id="page-13-3"></span>**\_\_gt\_\_**(self, value, /) Return self>value.

<span id="page-13-4"></span>**\_\_hash\_\_**(self, /) Return hash(self).

<span id="page-13-5"></span>**\_\_le\_\_**(self, value, /) Return self<=value.

<span id="page-13-6"></span>**\_\_lt\_\_**(self, value, /) Return self<value.

<span id="page-13-7"></span>**\_\_ne\_\_**(self, value, /) Return self!=value.

<span id="page-13-8"></span>**\_\_repr\_\_**(self, /) Return repr(self).

<span id="page-13-9"></span><span id="page-13-0"></span>**\_\_str\_\_**(self, /) Return str(self).

Add text as a new annotation associated with this entity. The annotation is added to the current annotation database with the currently set user name.

#### <span id="page-14-0"></span>**annotations**(...)

ent.[annotations](#page-14-0)() -> list of understand. [Atn](#page-5-4)

Return the annotations associated with the entity, or empty list if there are none.

#### <span id="page-14-1"></span>**comments**(...)

ent. [comments\(](#page-14-1) [style [, raw [, refkindstring]]] ) -> string

Return the comments associated with the entity.

The optional paramter style (string) is used to specify which comments are to be used. By default, comments that come after the entity declaration are processed. Possible values are: default - same as after after - process comments after the entity declaration before  $\qquad \qquad$  - process comments before the entity declaration If a different value is passed in, it will be silently ignored.

The optional paramater raw (true/false) is used to specify what kind of formatting, if any, is applied to the comment text. If raw is false, function will remove comment characters and certain repeating characters, while retaining the original newlines. If raw is true, the function will return a list of comment strings in original format, including comment characters.

The optional parameter refkindstring should be a language specific reference filter string. For C++, the default is "definein", which is almost always correct. However, to see comments associated member declarations, "declarein" should be used. For Ada, there are many declaration kinds that may be used, including "declarein body", "declarein spec" and "declarein instance". A bad refkindstring may result in an [UnderstandError.](#page-26-0)

#### <span id="page-14-2"></span>**contents**(...)

ent.[contents\(](#page-14-2)) -> string

Return the contents of the entity.

Only certain entities are supported, such as files and defined functions. Entities with no contents will return empty string.

#### <span id="page-14-3"></span>**control\_flow\_graph**(...)

ent.control flow graph() -> understand.[CFGraph](#page-6-5)

Return a control flow graph for the entity.

Only certain entities are supported. If no control information is known, then None will be returned.

#### <span id="page-14-4"></span>**depends**(...)

ent.[depends\(](#page-14-4)) -> dict key=understand[.Ent](#page-12-0) value=list of understand.[Ref](#page-25-0)

Return the dependencies of the class or file

This function returns all the dependencies as a dictionary between an ent and the references occurring in the ent. An empty dictionary will be returned if there are no dependencies for the ent. The ent should be a class or file.

#### <span id="page-15-0"></span>**dependsby**(...)

ent.[dependsby](#page-15-0)() -> dict key=understand.[Ent](#page-12-0) value=list of understand[.Ref](#page-25-0)

Return the ents depended on by the class or file

This function returns all the dependencies as a dictionary between an ent and the references occurring in the ent. An empty dictionary will be returned if there are no dependencies on the ent. The ent should be a class or file.

#### <span id="page-15-1"></span>**draw**(...)

ent.[draw](#page-15-1)(graph, filename [,options [,variant]]) -> None

Generate a graphics file for the entity

The parameter graph(string) should be the name of the graph to generate. Available graphs vary by language and entity, but the name will be the same as the name in the Understand GUI. Some examples are: "Base Classes"

 "Butterfly" "Called By" "Control Flow" "Calls" "Declaration" "Depends On"

The parameter filename(string) should be the name of the file. The filename must end with a supported extension (jpg, png, svg, vdx). Some graphs support dot file format. Exporting a .dot file will also export a svg image file.

The parameter options (string) is used to specify paramters used to generate the graphics. The format of the options string is "name=value". Multiple options are seperated with a semicolon. spaces are allowed and are significant between mutli-word field names, whereas, case is not significant. The valid names and values are the same as appear in that graphs right click menu and vary by view. They may be abbreviated to any unique prefix of their full names. Some examples are:

"Layout=Crossing; name=Fullname;Level=AllLevels"

 "Display Preceding Comments=On;Display Entity Name=On" For Relationship graphs use secondent=EntityUniqueName to indicate the second entity

The parameter variant(string) is used to select from the available variants for the graph. If a variant is not specified, then a default variant will be used.

```
UnderstandError will be thrown.
Some possible errors
are:
    NoFont               - no suitable font can be found
    NoImage              - no image is defined or is empty
    NoVisioSupport       - no Visio .vsd files can be generated on
                                                   non-windows
    TooBig               - jpg does not support a dimension greater
  than 64k<br>UnableCreateFile - file can
                        - file cannot be opened/created
    UnsupportedFile      - only .jpg, .png, or .svg files are supported
Additional error messages are also possible when generating a Visio
file.
```
<span id="page-15-2"></span>**ents**(...)

ent.[ents](#page-15-2)(refkindstring [,entkindstring]) -> list of understand[.Ent](#page-12-0)

Return a list of entities that reference, or are referenced by, the entity.

The parameter refkindstring (string) should be a language-specific reference filter string.

The optional paramater entkindstring (string) should be a languagespecific entity filter string that specifies what kind of referenced entities are to be returned. If it is not included, all referenced entities are returned.

#### <span id="page-16-0"></span>**filerefs**(...)

ent.[filerefs\(](#page-16-0)[refkindstring [,entkindstring [,unique]]]) -> list of understand[.Ref](#page-25-0)

Return a list of all references that occur in a file entity.

If this is called on a non-file entity, it will return an empty list. The references returned will not necessarily have the file entity for their .scope value.

The optional paramter refkindstring (string) should be a languagespecific reference filter string. If it is not given, all references are returned.

The optional paramter entkindstring (string) should be a languagespecific entity filter string that specifies what kind of referenced entities should be returned. If it is not given, all references to any kind of entity are returned.

The optional parameter unique (bool) is false by default. If it is true, only the first matching reference to each unique entity is returned

#### <span id="page-16-2"></span>**freetext**(...)

ent.[freetext\(](#page-16-2)option) -> string

#### <span id="page-16-1"></span> $\mathbf{ib}$ (...)

ent.[ib\(](#page-16-1)[options]) -> list of strings

Return the Info Browser information for an entity.

The optional parameter options (string) may be used to specify some parameters used to create the text. The format of the options string is "name=value" or "{field-name}name=value". Multiple options are separated with a semicolon. Spaces are allowed and are significant between multi-word field names, whereas, case is not significant. An option that specifies a field name is specific to that named field of the Info Browser. The available field names are exactly as they appear in the Info Browser. When a field is nested within another field, the correct name is the two names combined. For example, in C++, the field Macros within the field Local would be specified as "Local Macros".

A field and its subfields may be disabled by specifying levels=0, or by specifying the field off, without specifying any option. For example, either of the will disable and hide the Metrics field: {Metrics}levels=0; {Metrics}=off; The following option is currently available only without a field name. Indent - this specifies the number of indent spaces to output for each level of a line of text. The default is 2.

Other options are the same as are displayed when right-clicking on the field name in the Understand tool. No defaults are given for these options, as the defaults are specific for each language and each field name An example of a properly formatted option string would be: "{Metrics}=off;{calls}levels=-1;{callbys}levels=-1;{ references}sort=name"

The Architectures field is not generated by this command and can be generated separately using db.archs(ent)

## <span id="page-17-0"></span>**id**(...)

ent. $id() \rightarrow int$  $id() \rightarrow int$ 

Return a unique numeric identifier for the entity.

The identifier is not guaranteed to remain constant after the database has been updated. An id can be converted back into an understand. $Ent$  $Ent$  $Ent$  with db.ent\_from\_id(id). The id is used for</u> comparisons and the hash function.

#### <span id="page-17-1"></span>**kind**(...)

ent.[kind](#page-17-1)() -> understand.[Kind](#page-20-0)

Return the kind object for the entity.

## <span id="page-17-2"></span>**kindname**(...)

ent.[kindname\(](#page-17-2)) -> string

Return the simple name for the kind of the entity.

This is similar to ent.  $\frac{\text{kind}}{\text{head}}$ , but does not create a [Kind](#page-20-0) object.

#### <span id="page-17-3"></span>**language**(...)

ent. [language\(](#page-17-3)) -> string

Return the language of the entity

```
Possible values include "Ada", "C++","C#", "Fortran",
"Java", "Jovial", "Pascal", "Plm", "Python",
"VHDL" or "Web". C is included with "C++".
```
#### <span id="page-17-4"></span>**lexer**(...)

ent. <u>[lexer](#page-17-4)</u>([lookup\_ents [,tabstop [,show\_inactive [,expand\_macros]]]]) -> understand[.Lexer](#page-23-0)

Return a lexer object for the specified file entity. The original source file must be readable and unchanged since the last database parse. If an error occurs, an [UnderstandError](#page-26-0) will be thrown. Possible errors are: FileModified - the file must not be modified since the last parse FileUnreadable - the file must be readable from the original location UnsupportedLanguage - the file language is not supported

The optional paramter lookup ents is true by default. If it is specified false, the lexemes for the constructed lexer will not have entity or reference information, but the lexer construction will be much faster.

The optional paramter tabstop is 8 by default. If it is specified it must be greater than 0, and is the value to use for tab stops

The optional parameter show inactive is true by default. If false, inactive lexemes will not be returned.

The optional parameter expand macros is false by default. If true, and if macro expansion text is stored, lexemes that are macros will be replaced with the lexeme stream of the expansion text.

## <span id="page-18-0"></span>**library**(...)

ent. [library\(](#page-18-0)) -> string

Return the library the entity belongs to.

This will return "" if the entity does not belong to a library. Predefined Ada entities such as text\_io will bin the 'Standard' library. Predefined VHDL entities will be in either the 'std' or 'ieee' libraries.

## <span id="page-18-1"></span>**longname**(...)

ent. [longname\(](#page-18-1)) -> string

Return the long name of the entity.

If there is no long name defined, the regular name (ent.  $name($ )) is returned. Examples of entities with long names include files, c++ members, and most ada entities.

#### <span id="page-18-2"></span>**metric**(...)

ent.[metric\(](#page-18-2)metriclist) -> dict key=string value=metricvalue

Return the metric value for each item in metriclist

[Metric](#page-24-1) list must be a tuple or list containing the names of metrics as strings. If the metric is not available, it's value will be None.

## <span id="page-18-3"></span>**metrics**(...)

ent.[metrics\(](#page-18-3)) -> list of strings

Return a list of metric names defined for the entity.

#### <span id="page-18-4"></span>**name**(...)

ent.[name](#page-18-4)() -> string

Return the shortname for an entity.

For Java, this may return a name with a single dot in it. Use ent.[simplename](#page-19-5)() to obtain the simplest, shortest name possible. This is what str() shows.

#### <span id="page-18-5"></span>**parameters**(...)

ent.[parameters](#page-18-5)(shownames=True) -> string

Return a string containing the parameters for the entity.

The optional parameter shownames should be True or False. If it is False only the types, not the names, of the parameters are returned. There are some language-specific cases where there are no entities in the database for certain kinds of parameters. For example, in c++, there are no database entities for parameters for functions that are only declared, not defined, and there are no database entities for parameters for functional macro definitions. This method can be used to get some information about these cases. If no parameters are available, None is returned.

#### <span id="page-19-0"></span>**parent**(...)

ent.[parent\(](#page-19-0)) -> understand.[Ent](#page-12-0)

Return the parent of the entity or None if none

## <span id="page-19-1"></span>**parsetime**(...)

ent.[parsetime](#page-19-1)() -> int

Return the last time the file entity was parse in the database.

If the entity is not a parse file, it will be 0. The time is in Unix/Postix Time

#### <span id="page-19-2"></span>**ref**(...)

ent.[ref\(](#page-19-2)[refkindstring [,entkindstring]) -> understand[.Ref](#page-25-0)

This is the same as ent. $refs()[:1]$  $refs()[:1]$  $refs()[:1]$ </u>

#### <span id="page-19-3"></span>**refs**(...)

```
refs([refkindstring [,entkindstring [,unique]]]) ->
.Ref
```
Return a list of references.

The optional paramter refkindstring (string) should be a languagespecific reference filter string. If it is not given, all references are returned.

The optional paramter entkindstring (string) should be a languagespecific entity filter string that specifies what kind of referenced entities should be returned. If it is not given, all references to any kind of entity are returned.

The optional parameter unique (bool) is false by default. If it is true, only the first matching reference to each unique entity is returned

#### <span id="page-19-4"></span>**relname**(...)

ent.[relname\(](#page-19-4)) -> string

Return the relative name of the file entity.

This is the fullname for the file, minus any root directories that are common for all project files. Return None for non-file entities.

#### <span id="page-19-5"></span>**simplename**(...)

ent.[simplename](#page-19-5)() -> string

Return the simplename for the entity.

This is the simplest, shortest name possible for the entity. It is generally the same as ent.[name](#page-18-4)() except for languages like Java, for which this will not return a name with any dots in it.

# <span id="page-19-6"></span>**type**(...)

ent.[type](#page-19-6)() -> string

Return the type string of the entity.

This is defined for entity kinds like variables and types, as well as entity kinds that have a return type like functions.

<span id="page-19-7"></span>**uniquename**(...)

ent.[uniquename](#page-19-7)() -> string

Return the unique name of the entity.

This name is not suitable for use by an end user. Rather, it is a means of identifying an entity uniquely in multiple databases, perhaps as the source code changes slightly over time. The unique name is composed of things like parameters and parent names. So, the some code changes will in new uniquenames for the same intrinsic entity. Use db.lookup\_uniquename() to convert a unqiuename back to an object of understand. $Ent$ . This is what repr() shows.

#### <span id="page-20-1"></span>**value**(...)

ent.[value](#page-20-1)() -> string

Return the value associated with the entity.

This is for enumerators, initialized variables, and macros. Not all languages are supported.

## <span id="page-20-0"></span>class **Kind**(builtins.object)

 This class represents a kind of an entity or reference. For example,an entity kind might be a "C Header File" and a reference kind kind could be "Call." Kindstrings and refkindstrings filters are built from these. A filter string may use the tilde "~" to indicate the absence of a token, and comma "," to "or" filters together. Otherwise, filters are constructed with an "and" relationship. For more information on filter strings or a full list of available kinds and reference kinds see the Understand Perl API documentation.

Available methods are:

```
.Kind.check(kindstring)
 .Kind.inv()
 .Kind.longname()
 .Kind.nameKind. repr_() --longname
 .Kind. str () --name
Static Methods:
 .Kind.list entity([entkind])
 .Kind.list reference([refkind])
```
Methods defined here:

**\_\_eq\_\_**(self, value, /) Return self==value.

**\_\_ge\_\_**(self, value, /) Return self>=value.

**\_\_gt\_\_**(self, value, /) Return self>value.

**hash** (self, /) Return hash(self).

**\_\_le\_\_**(self, value, /) Return self<=value.

**\_\_lt\_\_**(self, value, /) Return self<value. **ne** (self, value, /) Return self!=value.

<span id="page-21-5"></span>**\_\_repr\_\_**(self, /) Return repr(self).

<span id="page-21-6"></span>**\_\_str\_\_**(self, /) Return str(self).

#### <span id="page-21-1"></span>**check**(...)

kind.[check\(](#page-21-1)kindstring) -> bool

Return true if the kind matches the filter string kindstring.

### <span id="page-21-2"></span>**inv**(...)

kind. $inv()$  $inv()$  -> understand.[Kind](#page-20-0)

The logical inverse of a reference kind. This will throw an [UnderstandError](#page-26-0) if called with an entity kind.

## <span id="page-21-3"></span>**longname**(...)

kind. [longname](#page-21-3)() -> string

Return the long form of the kind name.

This is usually more detailed than desired for human reading. It is the same as repr(kind)

## <span id="page-21-4"></span>**name**(...)

kind.[name](#page-21-4)() -> string Return the name of the kind. This is the same as str(kind).

Static methods defined here:

# <span id="page-21-7"></span>**list\_entity**(...) [Kind.](#page-20-0)list entity([entkind]) (static method)-> list of understand.[Kind](#page-20-0) Return the list of entity kinds that match the filter entkind. If no entkind is given, all entity kinds are returned. For example, to get the list of all c function entity kinds: kinds = understand. $Kind$ . list entity("c function")</u> **list\_reference**(...) [Kind.](#page-20-0)list reference([refkind]) (static method)->list of understand.[Kind](#page-20-0)

<span id="page-21-8"></span>Return the list of reference kinds that match the filter refkind.

If no refkind is given, all reference kinds are returned. For example, to get the list of all ada declare reference kinds: kinds = understand. $Kind$ . list entity("ada declare")</u>

# <span id="page-21-0"></span>class **Lexeme**(builtins.object)

A lexeme is basically a token recieved from an [Lexer.](#page-23-0) Available methods are:

```
10/29/21, 8:09 AM https://mail-attachment.googleusercontent.com/attachment/u/0/?ui=2&ik=b097e82782&attid=0.1&permmsgid=msg-f:1712980449742553668…
             .Lexeme.column begin()
             .Lexeme.column end()
               understand.Lexeme.ent()
             understand. Lexeme. inactive()
             understand. Lexeme. line begin()
             .Lexeme.line end()
             .next()
             understand. Lexeme. previous ()
             .ref()
             .Lexeme.text()
             .Lexeme.token()
            Methods defined here:
            column_begin(...)
                 column_begin() -> int
                 Return the beginning column number of the lexeme.
            column_end(...)
                 column_end() -> int
                 Return the ending column number of the lexeme.
            ent(...)
                 ent(Ent
                 Return the entity associated with the lexeme or None if none.
            inactive(...)
                 inactive() -> bool
                 Return True if the lexeme is part of inactive code.
            line_begin(...)
                 lexeme. line begin() -> int
                 Return the beginning line number of the lexeme.
            line_end(...)
                 lexeme. line end() -> int
                 Return the ending line number of the lexeme.
            next(...)
                 next(Lexeme
                 Return the next lexeme, or None if no lexemes remain.
            previous(...)
                 previous([ignore_whitespace [,ignore_comments]]) -
                 > understand. Lexeme
                 Return the previous lexeme, or None if beginning of file.
            ref(...)
                 RefReturn the reference associated with the lexeme, or None if none.
            text(...)
```
lexeme.[text\(](#page-22-9)) -> string

Return the text for the lexeme, which may be empty ("").

## <span id="page-23-1"></span>**token**(...)

lexeme.[token\(](#page-23-1)) -> string

Return the token kind of the lexeme.

Values include: Comment Continuation EndOfStatemen Identifier Keyword Label Literal Newline Operator Preprocessor Punctuation String Whitespace Indent Dedent

# <span id="page-23-0"></span>class **Lexer**(builtins.object)

```
    A lexer is a lexical stream generated for a file entity, if the
original file exists and is unchanged from the last database reparse.
The first lexeme (token) in the stream can be accessed using
Lexer.first. A lexer can be iterated over, where each item returned is
a lexeme. Available methods are:
```

```
understand. Lexer. first()
  understand.Lexer.__iter__()
.Lexer.lexeme(line,column)
.Lexer.lexemes([start line [,end line]])
.Lexer.lines()
```
Methods defined here:

<span id="page-23-3"></span>**iter** (self, /) Implement iter(self).

# <span id="page-23-2"></span>**first**(...)

 $lexer.\underline{first}() \rightarrow lexeme$ 

Return the first lexeme for the lexer.

## <span id="page-23-4"></span>**lexeme**(...)

lexer. [lexeme\(](#page-23-4)line, column) -> understand. [Lexeme](#page-21-0)

Return the lexeme at the specified line and column.

## <span id="page-23-5"></span>**lexemes**(...)

lexer. <u>[lexemes](#page-23-5)</u>([start\_line [,end\_line]]) -> list of understand. [Lexeme](#page-21-0)

Return all lexemes. If the optional parameters start line or end line are specified, only the lexemes within these lines are returned.

<span id="page-24-3"></span>**lines**(...)

lexer. [lines\(](#page-24-3)) -> int

Return the number of lines in the lexer.

# <span id="page-24-0"></span>class **LexerIter**(builtins.object)

Methods defined here:

**iter** (self, /) Implement iter(self).

**\_\_next\_\_**(self, /) Implement next(self).

# <span id="page-24-1"></span>class **Metric**(builtins.object)

This class is really just a shell for the two methods, description and list. The description method will give a description for a metric and list will list all the available metrics.

Static methods defined here:

**\_\_new\_\_**(\*args, \*\*kwargs) from builtins.type Create and return a new object. See help(type) for accurate signature.

## <span id="page-24-4"></span>**description**(...)

[Metric.](#page-24-1)[description](#page-24-4)(metricname) (static method) -> string

Return a description of the metric.

The parameter metricname is the string name of the metric. This will return an empty string if there is no metric for metricname

<span id="page-24-5"></span>**list**(...)

[Metric.](#page-24-1)[list\(](#page-24-5)[kindstring]) (static method) -> list of strings

Return a list of metric names.

The optional parameter kindstring should be a filter string. If given only the names of metrics defined for entities that match are returned. Otherwise, all possible metric names are returned.

## <span id="page-24-2"></span>class **Option**(builtins.object)

```
    Available Methods are: 
understand.Option.checkbox(name,text,default)
Option.choice(name, choices, default)
Option. integer(name, text, default)
Option.text(name, text, default)
Option. lookup(name)
```
Methods defined here:

<span id="page-24-6"></span>**checkbox**(...)

option.[checkbox](#page-24-6)(name,text,default) -> None

Create a checkbox option.

## <span id="page-25-1"></span>**choice**(...)

option.[choice](#page-25-1)(name,text,choices,default) -> None

Create a choice option.

# <span id="page-25-2"></span>**integer**(...)

option.[integer](#page-25-2)(name,text,default) -> None

Create an integer option.

# <span id="page-25-4"></span>**lookup**(...)

option. [lookup](#page-25-4)(name) -> Any

Lookup an option value by name.

## <span id="page-25-3"></span>**text**(...)

```
text(name,text,default) -> None
```
Create a text option.

## <span id="page-25-0"></span>class **Ref**(builtins.object)

 A reference object stores an reference between on entity an another. Available methods are:

```
.Ref.column()
.Ref.ent()
.Ref.file()
.Ref.kind()
.Ref.kindname()
.Ref.line()
.Ref.scope()
.Ref.file(line)
```
Methods defined here:

**\_\_repr\_\_**(self, /) Return repr(self).

<span id="page-25-8"></span>**\_\_str\_\_**(self, /) Return str(self).

# <span id="page-25-5"></span>**column**(...)

ref.[column\(](#page-25-5)) -> int

Return the column in source where the reference occurred.

## <span id="page-25-6"></span>**ent**(...)

ref.[ent\(](#page-25-6)) -> understand.[Ent](#page-12-0)

Return the entity being referenced.

## <span id="page-25-7"></span>**file**(...)

ref. [file](#page-25-7)() -> understand.[Ent](#page-12-0)

Return the file where the reference occurred.

#### <span id="page-26-5"></span>**isforward**(...)

ref.[isforward](#page-26-5)() -> bool

Return True if the reference is forward.

# <span id="page-26-1"></span>**kind**(...)

ref.[kind](#page-26-1)() -> understand.[Kind](#page-20-0)

Return the reference kind.

## <span id="page-26-2"></span>**kindname**(...)

ref.[kindname\(](#page-26-2)) -> string

Return the short name of the reference kind

This is similar to ref. $\frac{\text{kind}}{\text{kind}}$ , name(), but does not create anunderstand. Kind object.

## <span id="page-26-3"></span>**line**(...)

 $ref.$  $line()$  $line()$  -> int

Return the line in source where the reference occurred.

#### <span id="page-26-6"></span>**macroexpansion**(...)

ref.[macroexpansion](#page-26-6)() -> string

Return the macro expansion text for the refence file, line and column. This function may return None if no text is available.

## <span id="page-26-4"></span>**scope**(...)

ref.[scope](#page-26-4)() -> understand.[Ent](#page-12-0)

Return the entity performing the reference.

# <span id="page-26-0"></span>class **UnderstandError**(builtins.Exception)

 Method resolution order: [UnderstandError](https://www.google.com/url?q=http://understand.html%23UnderstandError&source=gmail-html&ust=1635602967210000&usg=AFQjCNEtCnT_6f7yQgl24hbCnq5L9-ShMQ) builtins.Exception builtins.BaseException builtins.object

Data descriptors defined here:

```
__weakref__
    list of weak references to the object (if defined)
```
Methods inherited from builtins.Exception:

```
__init__(self, /, *args, **kwargs)
     Initialize self.  See help(type(self)) for accurate signature.
```
Static methods inherited from builtins.Exception:

**new** (\*args, \*\*kwargs) from builtins.type Create and return a new object. See help(type) for accurate signature. Methods inherited from builtins.BaseException:

```
__delattr__(self, name, /)
     Implement delattr(self, name).
__getattribute__(self, name, /)
     Return getattr(self, name).
__reduce__(...)
     Helper for pickle.
__repr__(self, /)
     Return repr(self).
__setattr__(self, name, value, /)
     Implement setattr(self, name, value).
__setstate__(...)
__str__(self, /)
     Return str(self).
with_traceback(...)
     with_traceback(tb) --
     set self._traceback__ to tb and return self.
```
<span id="page-27-1"></span>Data descriptors inherited from builtins.BaseException:

**\_\_cause\_\_** exception cause

**\_\_context\_\_** exception context

**\_\_dict\_\_**

**\_\_suppress\_context\_\_**

**\_\_traceback\_\_**

**args**

## <span id="page-27-0"></span>class **Violation**(builtins.object)

 Available Methods are: understand.[Violation](#page-27-0).add fixit hint(line,column,length[,text])

Methods defined here:

```
add_fixit_hint(...)
```
violation.[add\\_fixit\\_hint\(](#page-27-2)line,column,end\_line,end\_column[,text]) -> None

Add a fix-it hint associated with this violation.

The line, column, end line, and end column describe a range of text to be replaced in the file. The range can be empty to indicate pure insertion. The text is the replacement text. It can be empty for pure removal.

```
Functions
       checksum(...)
            .checksum(text [, len]) -> string
            Return a checksum of the text
            The optional parameter len specifies the length of the checksum,
            which may be between 1 and 32 characters, with 32 being the default
       license(...)
            understand. license(name) -> None
            Set a regcode string or a specific path to an understand license
       open(...)
            .open(dbname) -> understand. Db
            Open a database from the passed in filename.
            This returns a new understand. Db given the dbname (string). It
            will throw an understand. UnderstandError if unsuccessful. Possible causes
            for error are:
              DBAlreadyOpen - only one database may be open at once
              DBCorrupt - bad database file<br>DBOldVersion - database needs to
                                  - database needs to be rebuilt
             DBUnknownVersion - database needs to be rebuilt
               DBUnableOpen         - database is unreadable or does not exist
                NoApiLicense         - Understand license required
       version(...)
```
<span id="page-28-3"></span>understand[.version](#page-28-3)() -> int

Return the current build number for this module

# **Data**

```
       CFNode_Deferred = 2
CFNode_Normal = 1
COMMENT = 'Comment'
CONTINUATION = 'Continuation'
DEDENT = 'Dedent'
ENDOFSTATEMENT = 'EndOfStatement'
EOF = 'EOF'
IDENTIFIER = 'Identifier'
IDSEQ = 'IdSeq'
INDENT = 'Indent'
KEYWORD = 'Keyword'
LABEL = 'Label'
LITERAL = 'Literal'
NEWLINE = 'Newline'
OPERATOR = 'Operator'
PREPROCESSOR = 'Preprocessor'
PUNCTUATION = 'Punctuation'
```
**STRING** = 'String' **WHITESPACE** = 'Whitespace'